# Escuela de amara **Negocios**

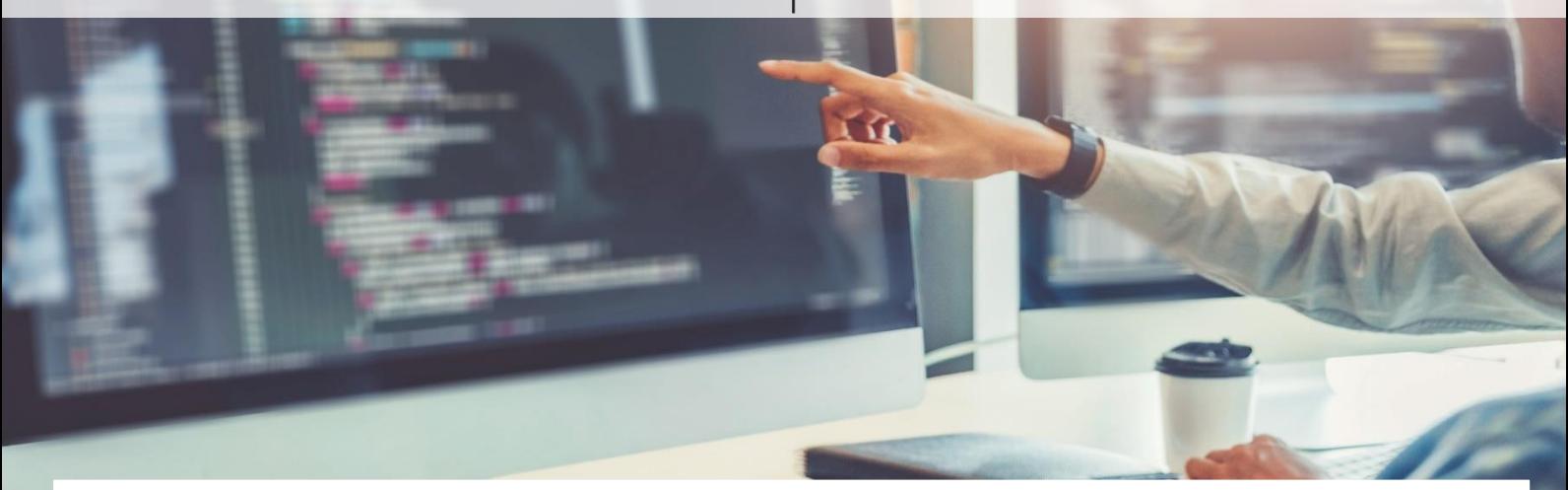

# POWERPIVOT EN EXCEL PARA CONTROLLERS

### **OBJETIVOS**

PowerPivot, es el complemento de Excel que crea modelos de datos altamente sofisticados y eficaces.

Aprovecharás al máximo el potencial de Excel para realizar análisis con múltiples libros de Excel y grandes cantidades de información en otras bases de datos, que pueden superar el millón de filas con los que trabaja como máximo Excel.

Mejorarás tus informes con grandes volúmenes de datos de diversos orígenes y podrás analizar la información rápidamente.

## DURACIÓN

21 horas lectivas

## CONVOCATORIAS Y HORARIOS

- Del 8 al 17 de abril de 2024
- Modalidad: Aula Virtual (Clases en directo vía streaming)
- Horario: de lunes a jueves de 15:30 a 18:30 h

# METODOLOGÍA

- Clases en directo vía streaming grupales, dinámicas, participativas e interactivas.
- Profesor consultor de empresas y experto en la materia.
- Ejercicios, casos prácticos
- Incluye manual

## DIRIGIDO A

- Controller
- Responsable de Información Económica, de Reporting , de Planificación Estratégica
- Director, analistas y gestores financieros

#### PRECIO

395 € (Pago único) Manual incluido

#### **www.camaramadrid.es**

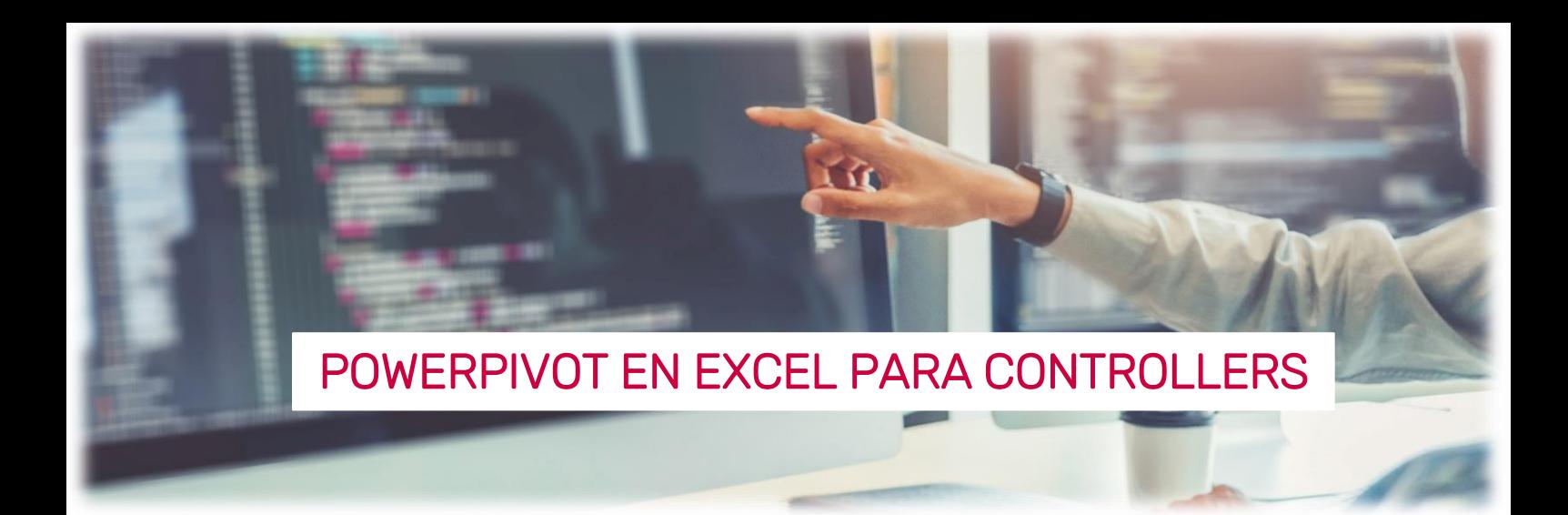

## PROGRAMA

- **EXCEL COMO HERRAMIENTA DE BUSINESS INTELLIGENCE** 
	- Excel para tratar datos como un BI, nueva visión.

#### AGREGAR DATOS A POWERPIVOT

- Diferentes orígenes de datos, Excel, Access, Web. SQL, etc
- Extracción, tratamiento y carga de datos con Excel ETL
- El Editor de PowerQuery, una herramienta imprescindible para transformar y corregir datos.

#### CREAR UN MODELO DE DATOS EN EXCEL

- Tablas, concepto de tabla de hechos y dimensiones
- Relaciones entre tablas, ya no necesitas BUSCARV
- Tabla calendario, columnas calculadas, jerarquías
- CREAR INFORMES ATRACTIVOS E INTERACTIVOS CUADROS DE MANDO, DASHBOARDS PARA RRHH, FINANCIERO, VENTAS…
	- Tablas dinámicas para nuestros informes, trucos de diseño
	- Gráficos dinámicos
	- Segmentadores y filtros avanzados
	- Navegación por el informe
	- Trucos de diseño en nuestros informes, perspectivas

#### **CREAR UNA MEDIDA Y UN KPI**

- Medidas para análisis de datos
- DAX, cálculos con SUMX, CALCULATE, Inteligencia del tiempo, FILTER, ALL …
- KPI
- LABS: INFORMSE RANKING, MAPAS 3D, COMPARATIVAS EN EL TIEMPO

# INFORMACIÓN E INSCRIPCIONES

#### Formación para la Empresa

[esther.merino@camaramadrid.es](mailto:Esther.merino@camaramadrid.es) 91 538 38 38

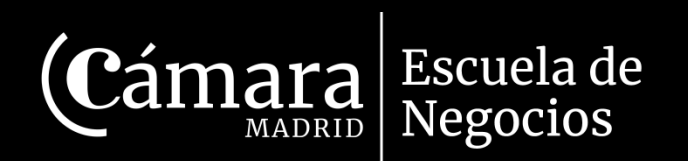

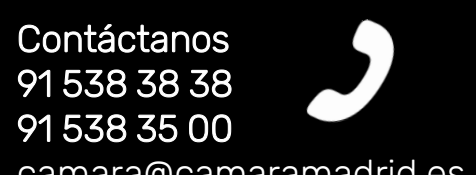

camara@camaramadrid.es

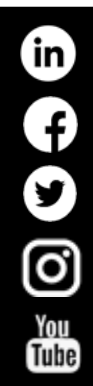

Instituto de Formación Empresarial Cámara Oficial de Comercio, Industria y Servicios de Madrid Calle Pedro Salinas, 11 -28043 Madrid

www.camaramadrid.es